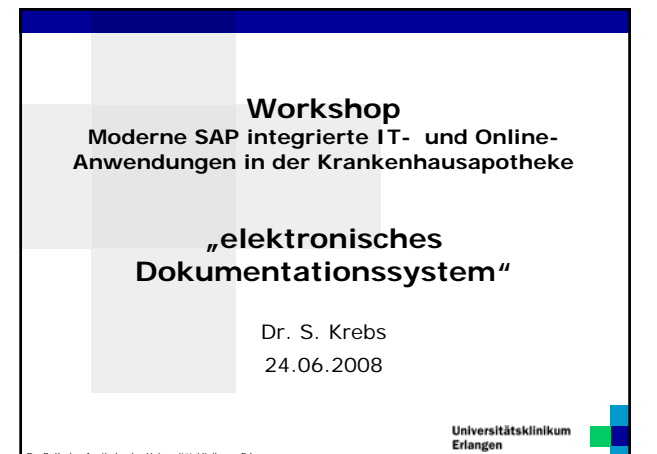

Dr. S. Krebs, Apotheke des Universitätsklinikums Erlangen

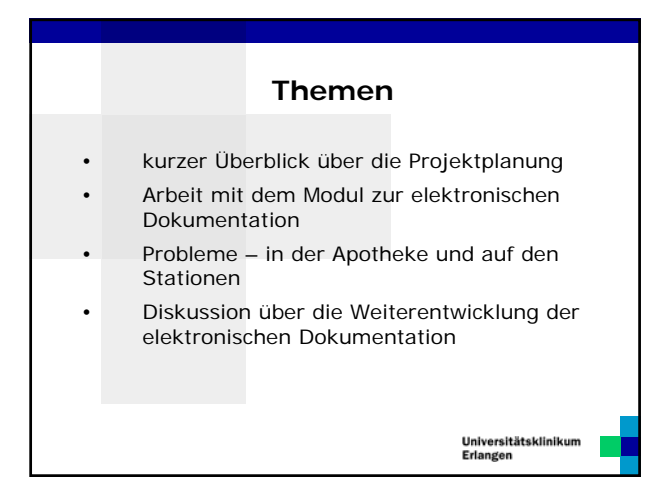

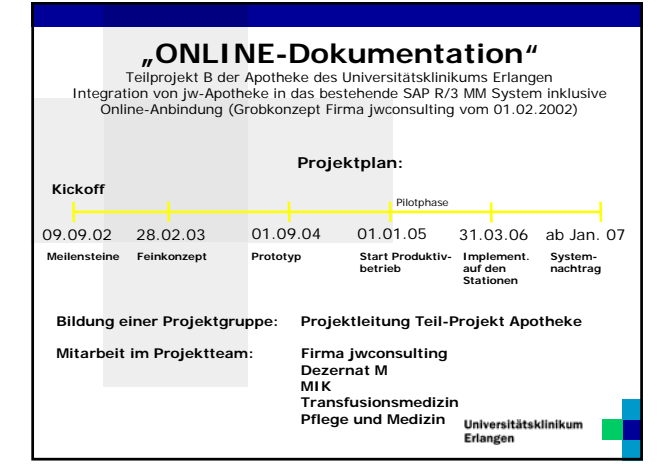

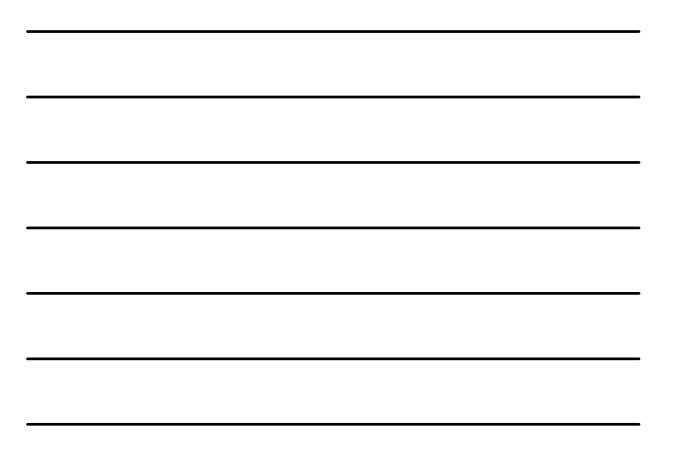

# **Zielsetzung** Ö hohe Qualität der Dokumentation ⇒ größere Sicherheit durch<br>
→ durchgängige elektronische Chargenverfolgung<br>
→ verbesserte und vereinfachte Recherche bei Rückrufaktionen<br>
→ Verbesserte und vereinfachte Recherche bei Rückrufaktionen<br>
→ Inckniverung bei ch → vereinfachte Arbeitsabläufe<br>
→ Erfassung mittels Barcodetechnik möglich<br>
→ vereinfachte und neue Analysemöglichkeiten auf Station und<br>
zentral durch die Apotheke Universitätsklinikum<br>Erlangen

# **Voraussetzungen**

#### **essentiell:**

- Ö Kennzeichnung der Arzneimittel im SAP-Materialstamm als dokumentationspflichtig (TFG,
- DRG oder beides) Ö Verbuchung mit Aufbau eines stationsbezogenen Bestandes
- Ö für die eindeutige Chargenverfolgung zusätzlich • Pflege der Chargennummer in SAP • korrekte Chargenzuordnung im Wareneingang

#### **hilfreich:**

- IS-H-Installation: Unterstützung bei der Eingabe der Patientendaten
- scannbare Patientenfallnummer
- scannbare Chargennummer (wird von führenden Herstellern als Barcode geliefert)

Universitätsklinikum<br>Erlangen

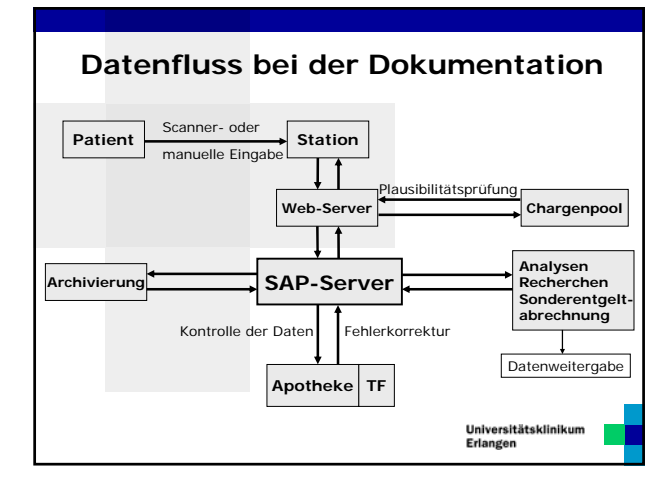

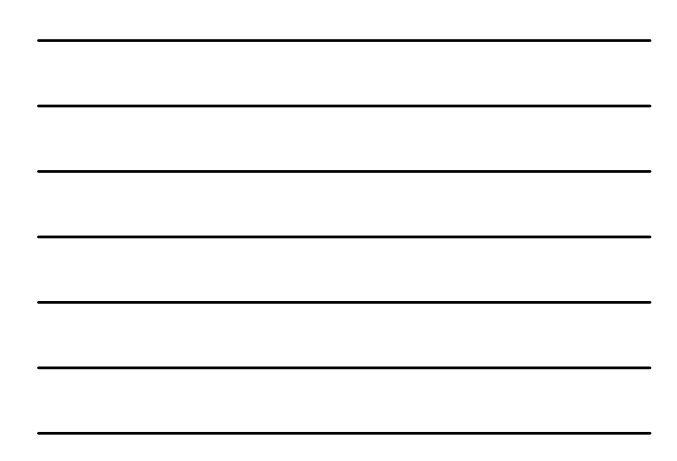

# **Modul des Programms**

#### **jwPatientenabgabe:**

• SAP R/3 integriertes Modul zur Sichtung, Korrektur bzw. Bearbeitung der elektronischen Dokumentation der Stationen sowie intensive Recherchemöglichkeiten in SAP und Exportmöglichkeit der Daten nach EXCEL • web-basiertes SAP R/3 und IS-H integriertes elektronisches Dokumentationssystem für frei definierbare Arzneimitteln auf Station

Universitätsklinikum<br>Erlangen

## **Funktionalitäten des Moduls**

Ö **patientenbezogene elektronische Dokumentation** ¾ Erfüllung der gesetzlichen Auflagen des Transfusionsgesetzes ¾ Ermöglichung der DRG-relevanten Kostenträgerrechnung (ZE, NUB)

- 
- 
- ⇒ Implementierung von Analyse-/Rechercheverfahren<br>
> Chargenrückverfolgung (Recherchefunktion über alle Feldeinträge)<br>
> Ermoglichung einer zentralen OPS-Kodierung von ZE-AM<br>
> Erleichterte Abrechnung von Sonderentgelten<br>
	-

**⇒ Eingabeunterstützung durch spezielle Suchhilfen**<br>
→ Eingabe über Barcodelesegeräte<br>
→ Materialzuordnung: Auswahlliste mit dem Bestand der Station;<br>
zusätzlich Materialsuche über PZN-Nummer oder Materialnamen

¾ Patientenzuordnung: Patientenauswahlliste mit derzeit auf Station befindlichen Patienten; zusätzlich Patientensuchfunktion namentlich oder über IS-H-Patientennummer

Universitätsklinikum<br>Erlangen

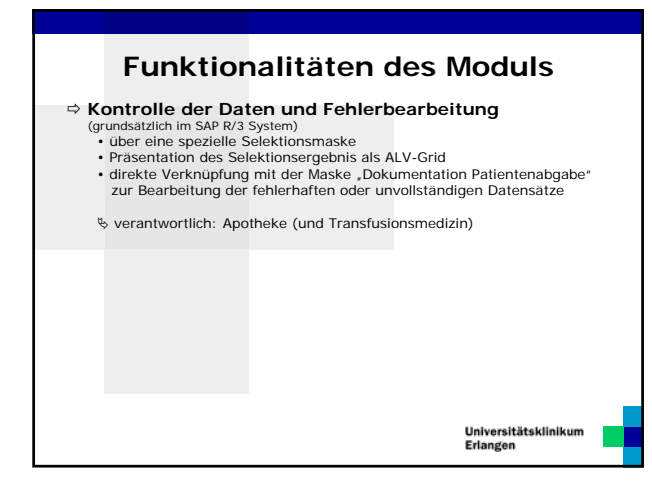

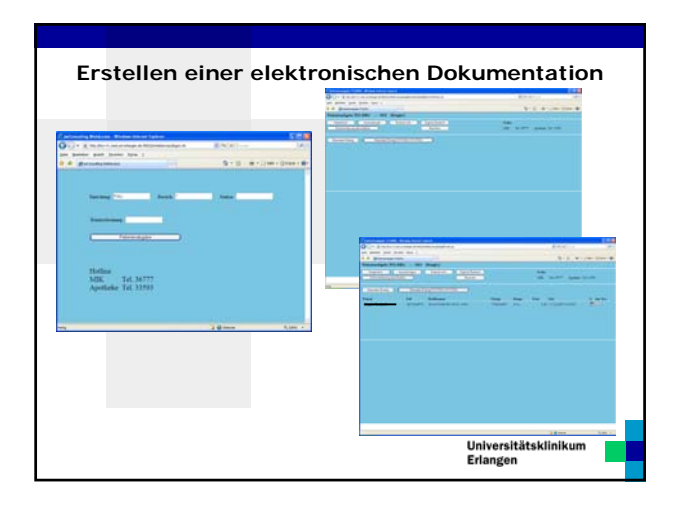

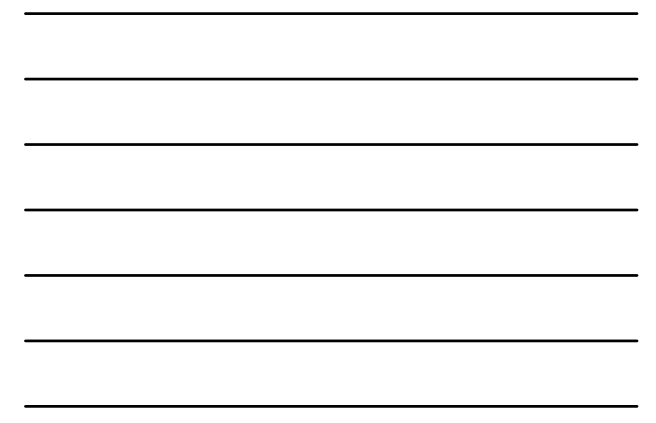

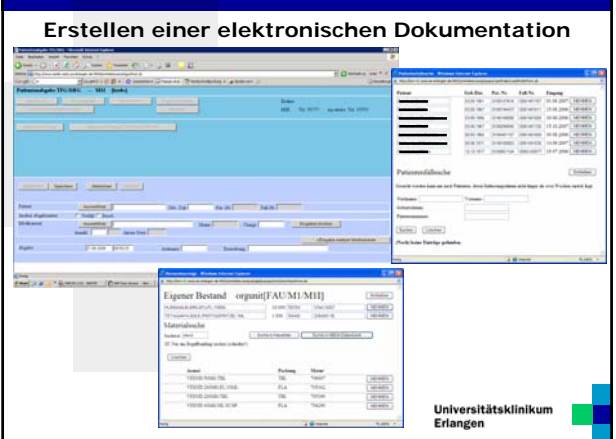

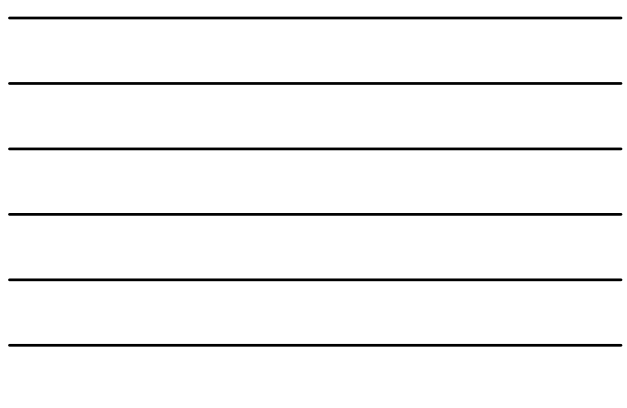

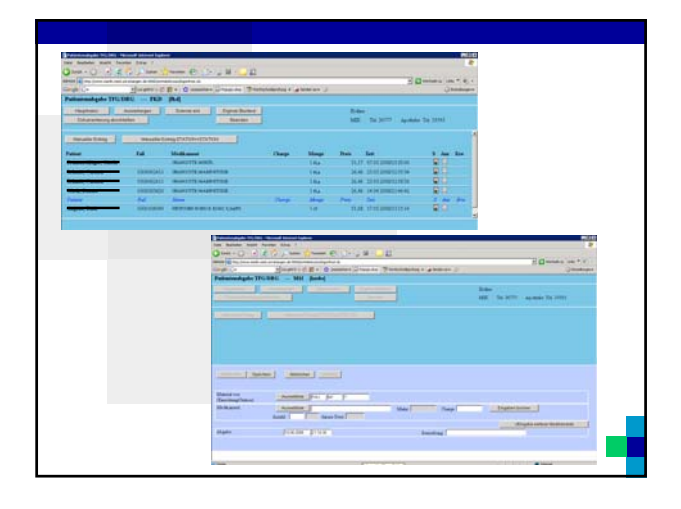

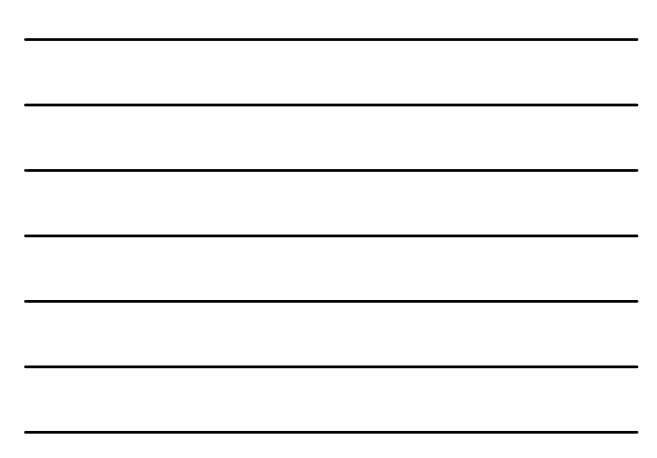

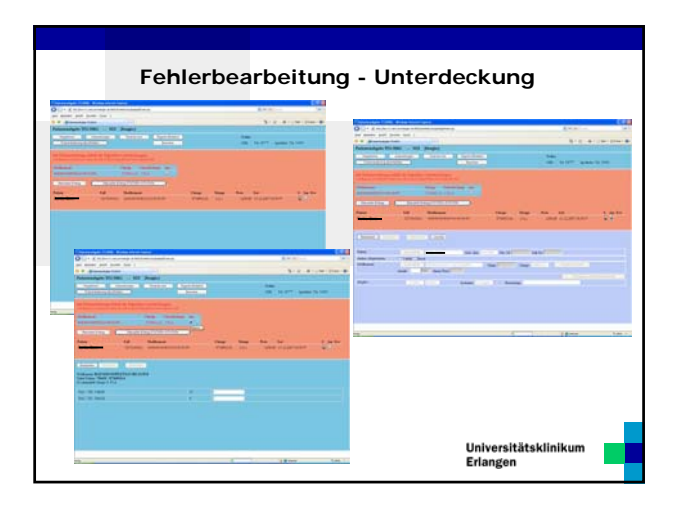

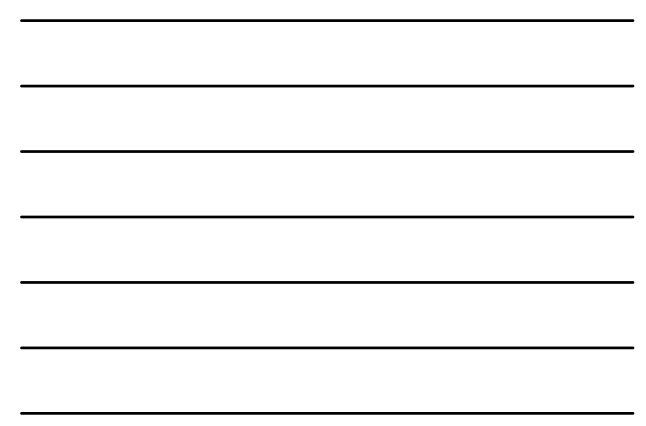

**Kontrollmöglichkeiten auf Station**

|                                      | Heigheri   Assetupes<br><b>Singing and</b>                                                                                                    | - Eigenrännung                              |                                                                                       | <b>Boliver</b> |                                      |
|--------------------------------------|----------------------------------------------------------------------------------------------------|---------------------------------------------|---------------------------------------------------------------------------------------|----------------|--------------------------------------|
| <b>Cluburianterung absoluted set</b> | Title: was controlled of changes to thill. In classicalities: "Round Islands Equinox                                                                                                    | Rearcter                                    |                                                                                       | $R = 0$        | MEL  THE REPORT  Anothern Tel. 33593 |
|                                      | David Bagaby was Meagen as the Tratfeld and RETURN kinson for any detail busined residentifies.<br>HUMANALHUMBE JONAT, (100ML)<br>IETMAISALBEMEN 2094FL/110ML<br>KETROSEK HARD & GRAIN MODERN<br>THE UNITED FOR A 250 YEAR OLD FEMALE REPORTED<br>JETYCARINE (DISERV)<br>Drawer. | 4.000<br>2000<br>5,000<br>1,000<br>$-0.000$ | 700TD4 Cleg VMA10047<br>TOOTSH Cheg VSEASCODE<br>TOAKSE Chap DASASSIC<br>701390 Clean | ⋍<br>Ē         |                                      |
|                                      |                                                                                                    |                                             |                                                                                       |                |                                      |
|                                      |                                                                                                    |                                             |                                                                                       |                |                                      |

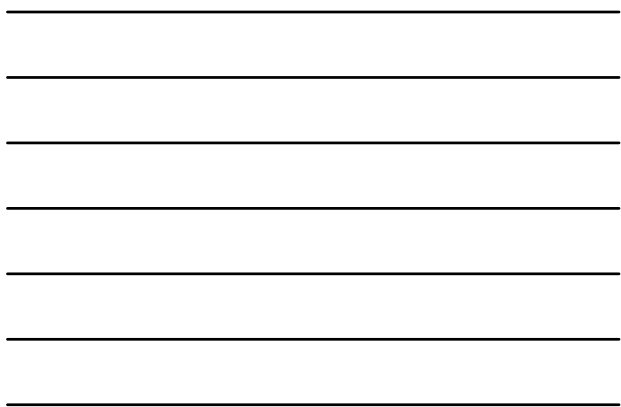

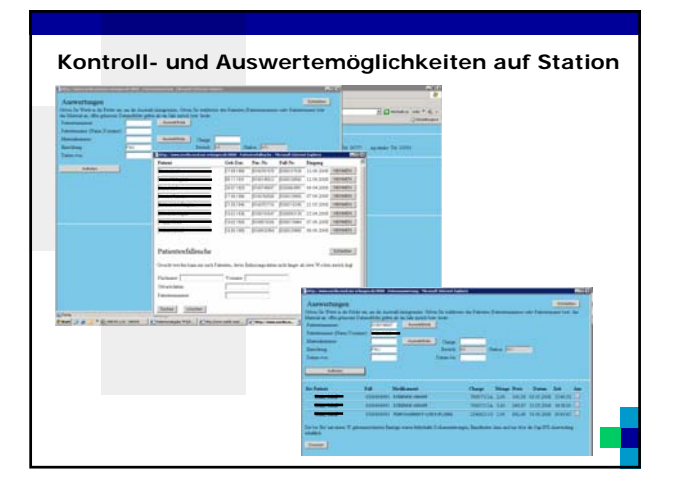

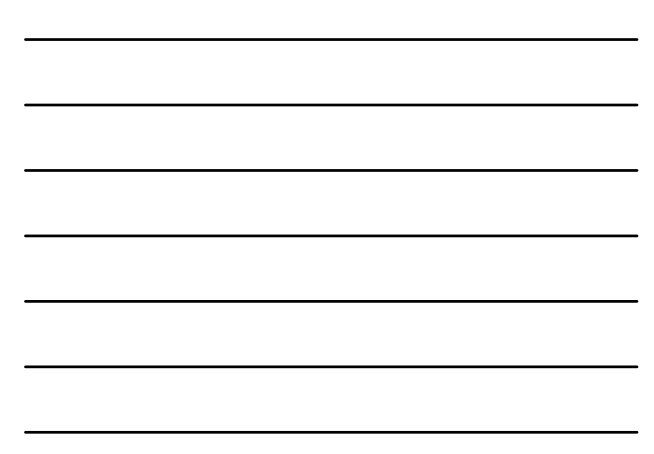

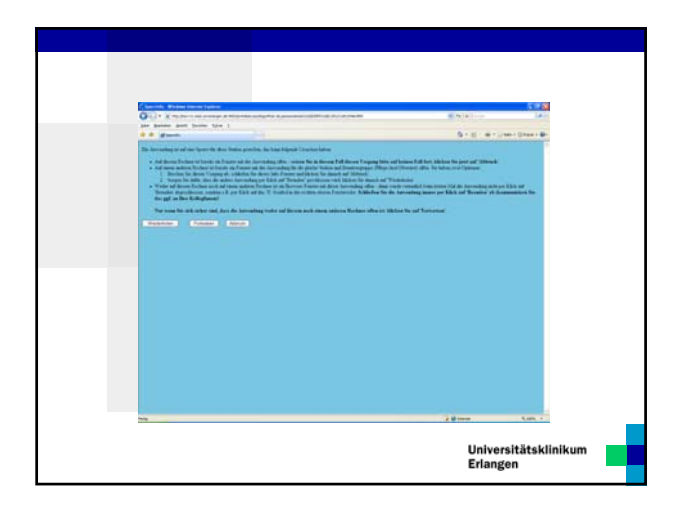

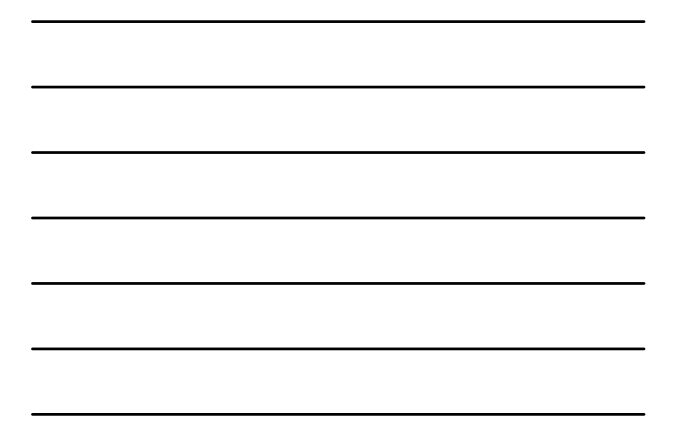

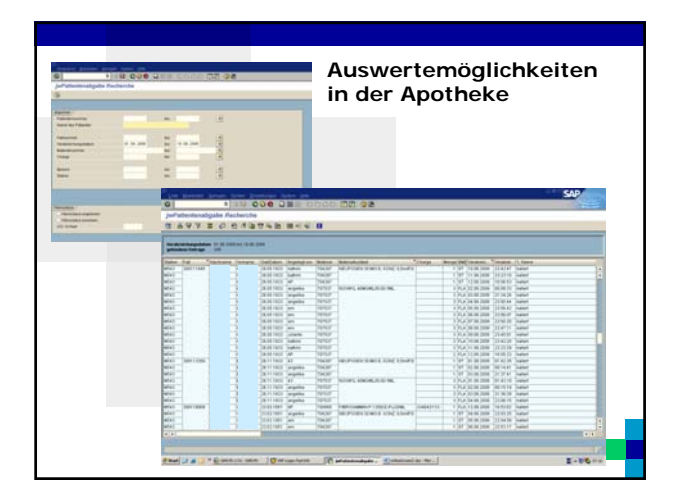

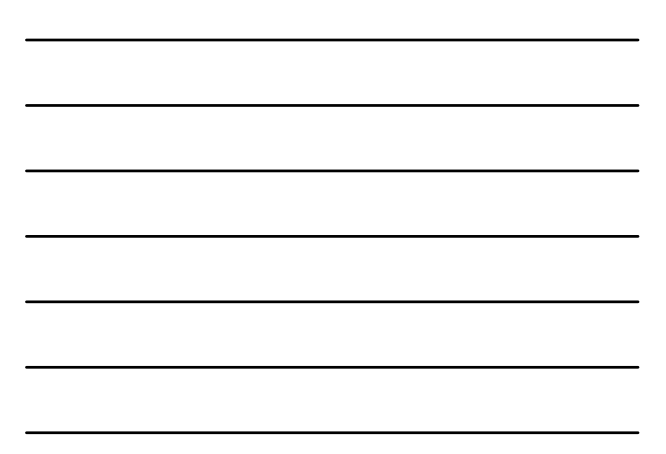

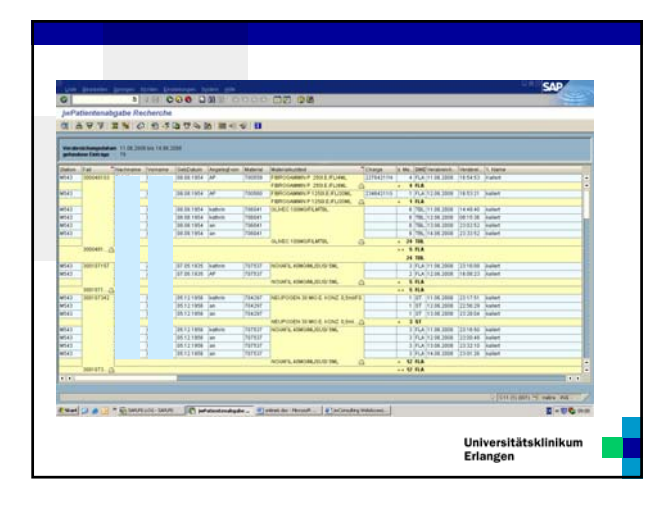

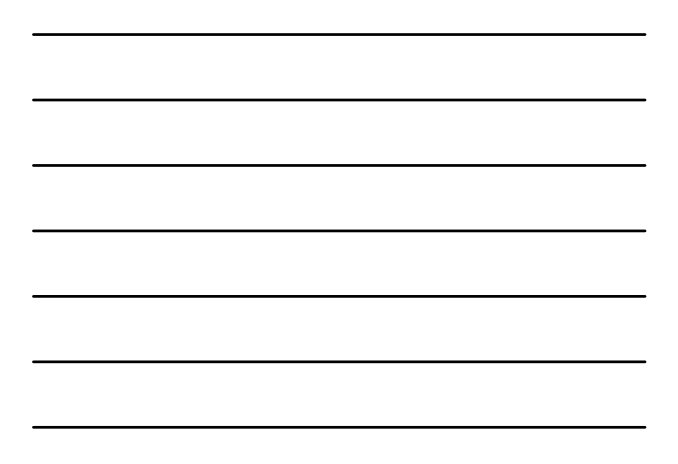

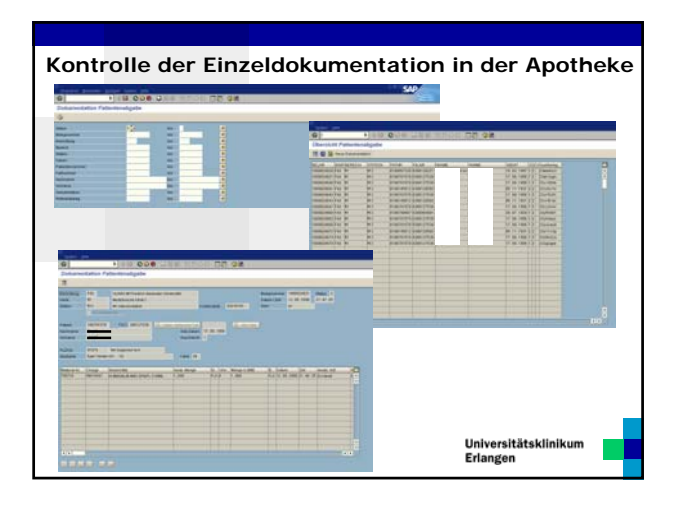

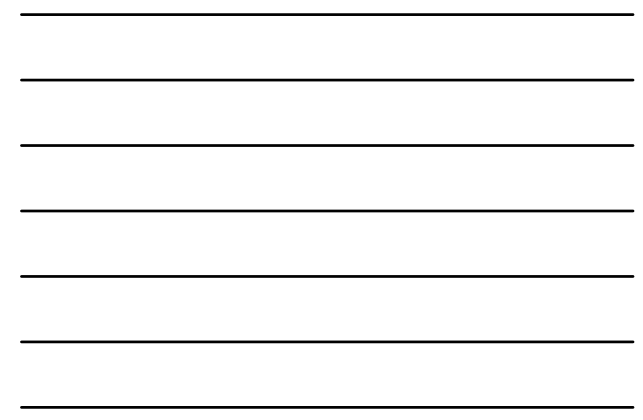

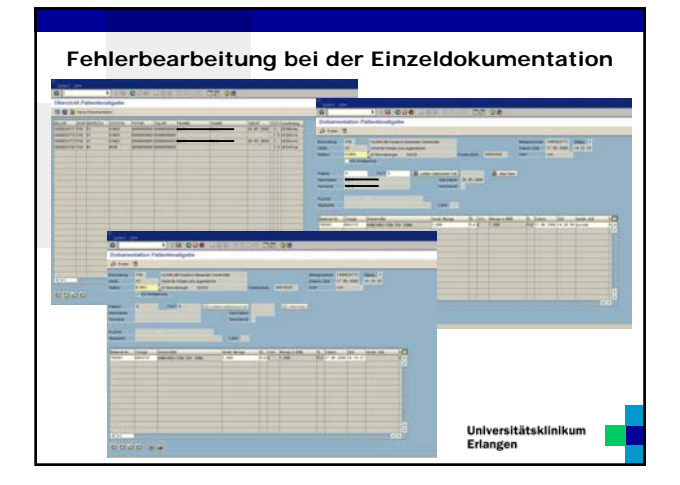

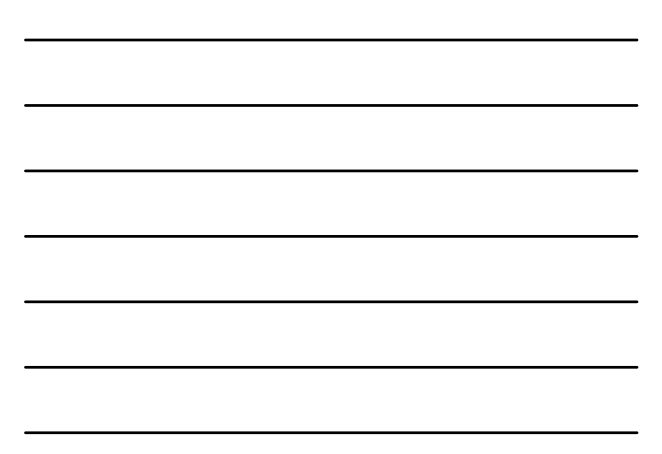

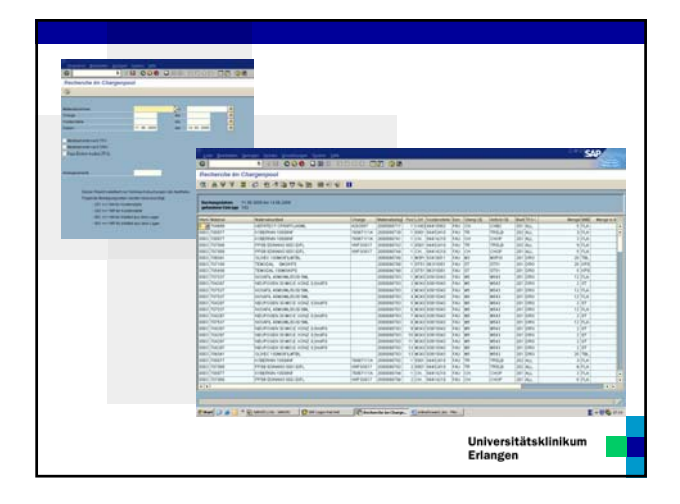

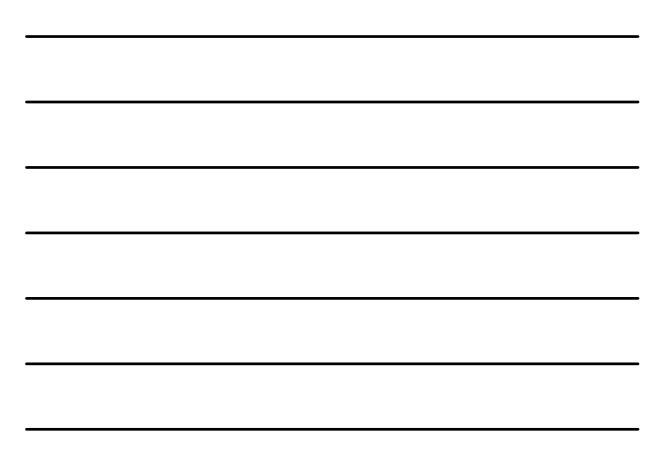

#### **Probleme**

### **in der Apotheke und auf den Stationen**

### Station

- Probleme beim Einsatz des Scanners
- Chargenbestand stimmt auf Station nicht (z.B. durch
- Dokumentationsfehler, zeitverzögerte Buchung) Dokumentationen werden nicht abgeschickt
- doppeltes Öffnen des Dokumentationssystems abruptes Beenden des Programms
- Probleme bei interdisziplinären Stationen/OP
- 

#### Apotheke

- Chargenbestand auf Station Fehlersuche
- Zeitbedarf bei der Korrektur von Dokumentationsfehlern

Universitätsklinikum<br>Erlangen

# **Diskussion über die Weiterentwicklung des Systems**

#### **bisherige Weiterentwicklungen nach Implementierung:**

- Umgestaltung der Dokumentationsseite nach Feedback der Stationen
	- - Patientenauswahlliste
		-
- ¾ Materialauswahlliste ¾ Eingabe mehrerer Arzneimittel pro Patient • Anzeigemöglichkeit der OPS-Kodierung in SAP

# **Ideen für weitere Verbesserungen des Systems?**

Zukunftsvision: Verknüpfung mit der elektronischen Patientenakte Universitätsklinikum<br>Erlangen

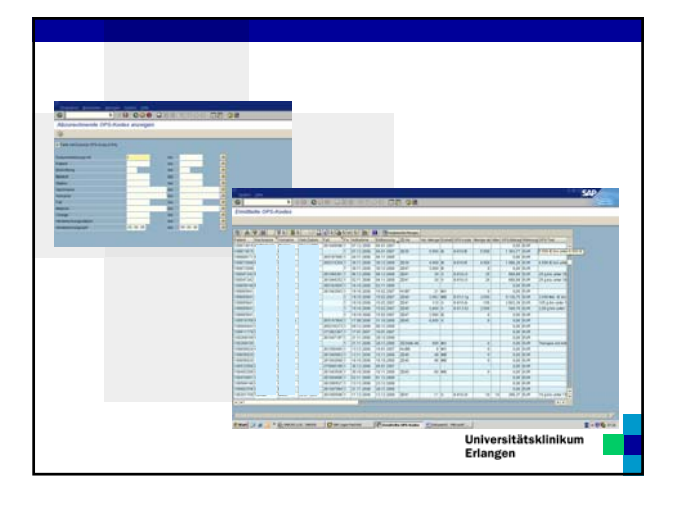

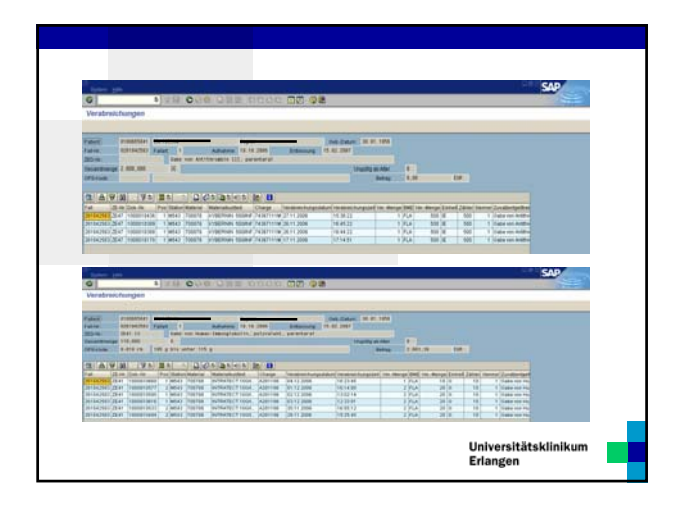

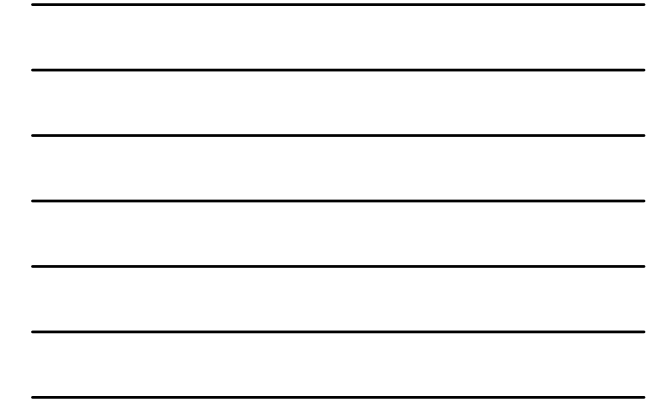

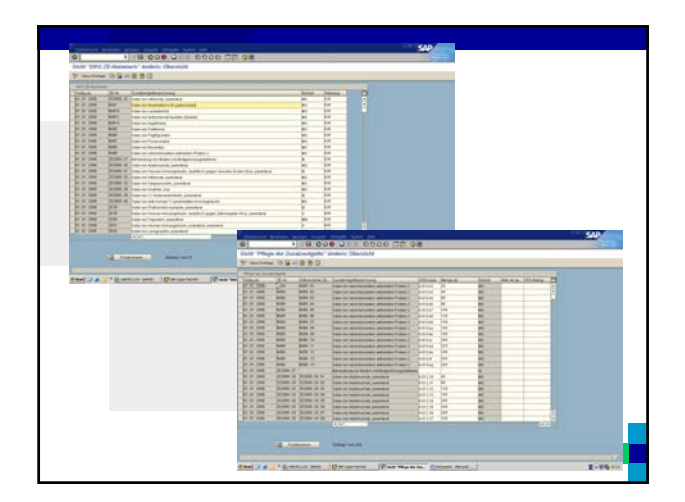

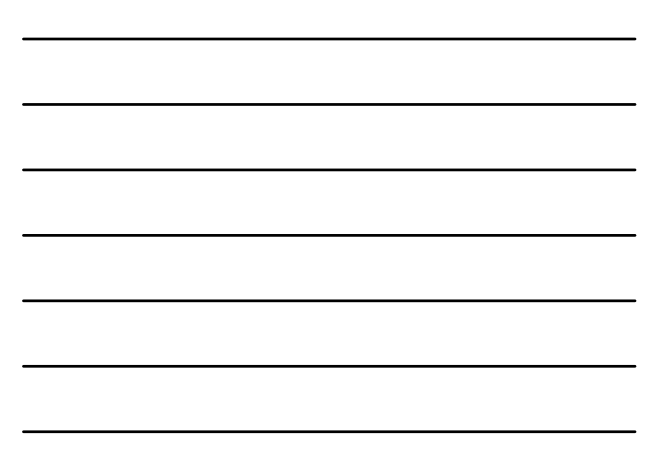

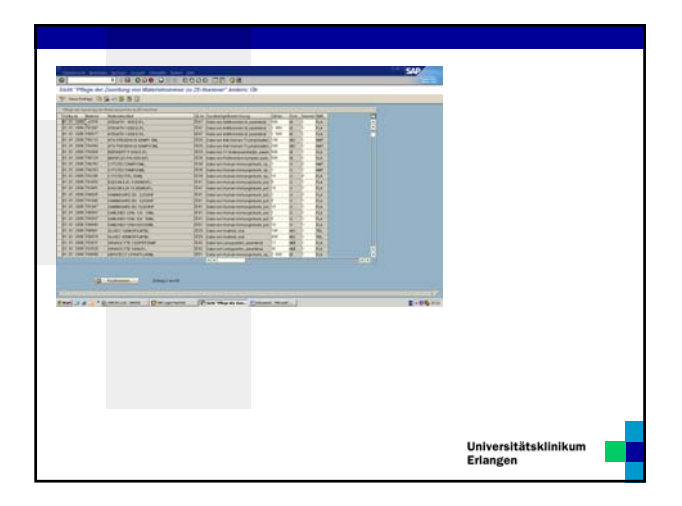

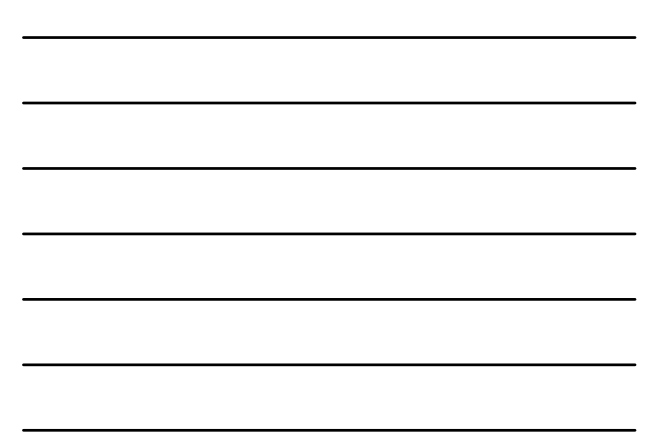

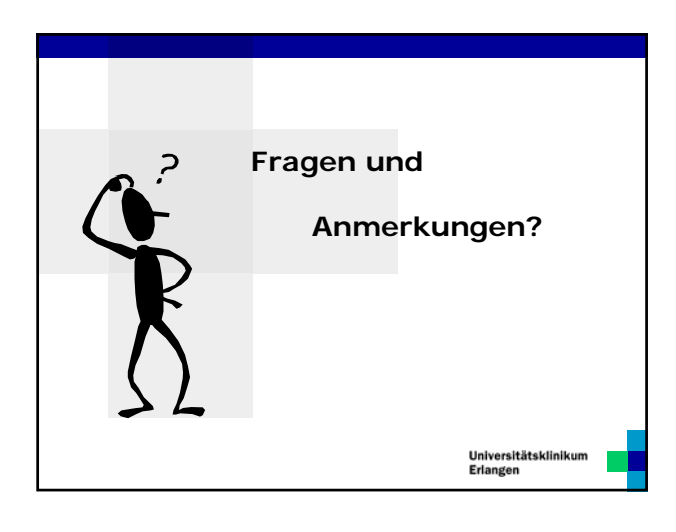